## Package 'ConconiAnaerobicThresholdTest'

January 22, 2024

Type Package

Title Conconi Estimate of Anaerobic Threshold from a TCX File

Version 1.0.0

Maintainer Levi Waldron <lwaldron.research@gmail.com>

Description Analyzes data from a Conconi et al. (1996) [<doi:10.1055/s-2007-972887>](https://doi.org/10.1055/s-2007-972887) treadmill fitness test where speed is augmented by a constant amount every set number of seconds to estimate the anaerobic (lactate) threshold speed and heart rate. It reads a TCX file, allows optional removal observations from before and after the actual test, fits a change-point linear model where the change-point is the estimate of the lactate threshold, and plots the data points and fit model. Details of administering the fitness test are provided in the package vignette. Functions work by default for Garmin Connect TCX exports but may require additional data preparation for heart rate, time, and speed data from other sources.

License GPL  $(>= 3)$ 

Depends dplyr, ggplot2

Imports trackeR, SiZer, methods

Encoding UTF-8

RoxygenNote 7.2.3

Suggests knitr, rmarkdown

VignetteBuilder knitr

URL <https://github.com/waldronlab/ConconiAnaerobicThresholdTest>

NeedsCompilation no

Author Levi Waldron [aut, cre]

Repository CRAN

Date/Publication 2024-01-22 17:22:49 UTC

### R topics documented:

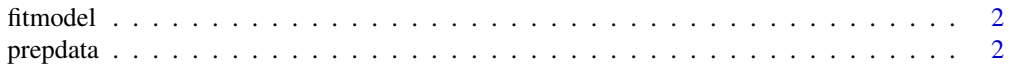

### <span id="page-1-0"></span>2 prepdata and the set of the set of the set of the set of the set of the set of the set of the set of the set of the set of the set of the set of the set of the set of the set of the set of the set of the set of the set o

### **Index** [5](#page-4-0). The second state of the second state of the second state of the second state of the second state of the second state of the second state of the second state of the second state of the second state of the second

fitmodel *Fit piecewise linear model*

### Description

Fit piecewise linear model

### Usage

```
fitmodel(dat, alldata = FALSE, textsize = 5, title = "")
```
### Arguments

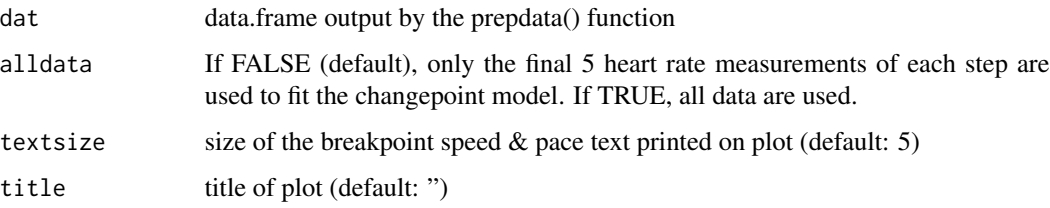

### Value

creates a plot showing the piecewise fit and breakpoint

### Examples

```
# Note, files in this package are gzipped to save space. TCX files exported
# from Garmin Connect or others will not have the `.gz` extension and you
# should not use `gzfile()`.
fname = system.file(file = "extdata/2023-09-15.tcx.gz", package = "ConconiAnaerobicThresholdTest")
x1 <- prepdata(gzfile(fname), startminutes = 23.8, endminutes = 40.1,
         useDeviceSpeed = FALSE)
fitmodel(x1)
```
prepdata *Load, trim, fit, and display model*

### Description

Load, trim, fit, and display model

### prepdata 3

### Usage

```
prepdata(
  fname,
  startminutes = 0,
  endminutes = 1000,
  speedmin = 6,
  speedstep = 1,
  timestep = 1.5,
  useDeviceSpeed = FALSE
)
```
### Arguments

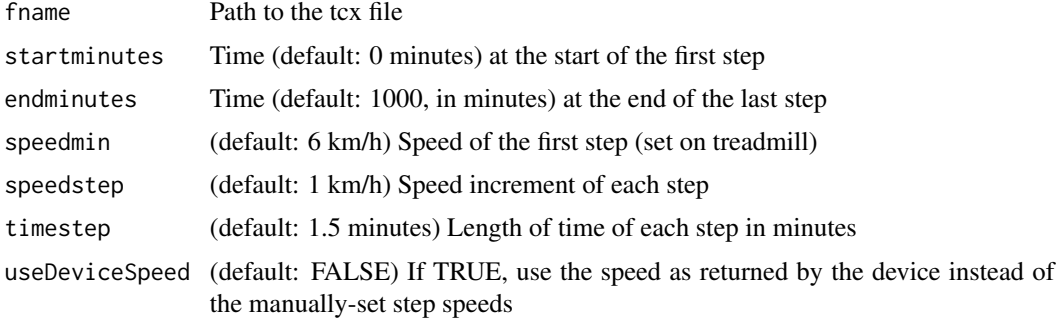

### Details

Actually you don't need to import a TCX file, what matters for the 'fitmodel()' function is that the data.frame has columns 'time', 'heart\_rate', and optionally 'speed'.

If you import a TCX file that is not from Garmin, you may need to rename the column containing heart rate to 'heart\_rate' and the column containing time to 'time'. The 'time' column should be in seconds or a format that can be coerced to seconds using 'as.numeric()', such as the POSIXct/POSIXlt formats that most services likely provide. If 'useDeviceSpeed' is FALSE, then the speed column should be 'speed'.

### Value

a data.frame with early and late times potentially trimmed, and speed potentially over-ridden with manually set step values.

### Examples

```
# Note, files in this package are gzipped to save space. TCX files exported
# from Garmin Connect or others will not have the `.gz` extension and you
# should not use `gzfile()`.
fname = system.file(file = "extdata/2023-09-15.tcx.gz",
                   package = "ConconiAnaerobicThresholdTest")
# These plots can help get the start and end time correct.
x0 <- prepdata(gzfile(fname), useDeviceSpeed = TRUE)
oldpar <- par(mfrow=c(2, 2))
```
### 4 prepdata and the set of the set of the set of the set of the set of the set of the set of the set of the set of the set of the set of the set of the set of the set of the set of the set of the set of the set of the set o

```
plot(x0$minutes, x0$speed)
plot(x0$minutes, x0$cadence_running)
plot(x0$minutes, x0$heart_rate)
# Once you have start and end times correct, set useDeviceSpeed = FALSE
# if speeds were set manually on the treadmill.
x1 <- prepdata(gzfile(fname), startminutes = 23.8, endminutes = 40.1,
         useDeviceSpeed = FALSE)
par(mfrow=c(2, 2))
plot(x1$minutes, x1$speed)
plot(x1$minutes, x1$cadence_running)
plot(x1$minutes, x1$heart_rate)
par(oldpar)
```
# <span id="page-4-0"></span>Index

fitmodel, [2](#page-1-0)

prepdata, [2](#page-1-0)